https://www.100test.com/kao\_ti2020/646/2021\_2022\_2011\_E5\_B9\_ B4\_E8\_AE\_A1\_c97\_646649.htm 3.8 Java XML DOM DOM Document Object Model  $XML$  does not be a point of  $DOM$  $XML$ 

 $XML$ 

 $\times$ ML $\times$ 

 $\mathop{\rm DOM}$ 

 $XML$  XML Good-bye serialization, hello Java!  $J$ ava $J$ ava $J$ ava $J$ ava $J$ ava $J$ 

 $JAXP$ 

DocumentBuilderFactory dbf = DocumentBuilderFactory.newInstance(). DocumentBuilderFacotry DocumentBuilderFactory newInstance()

 $JAXP$ 

 $DocumentBuilder db = dbf.newDocumentBuilder()$ .

## newDocumentBuilder()

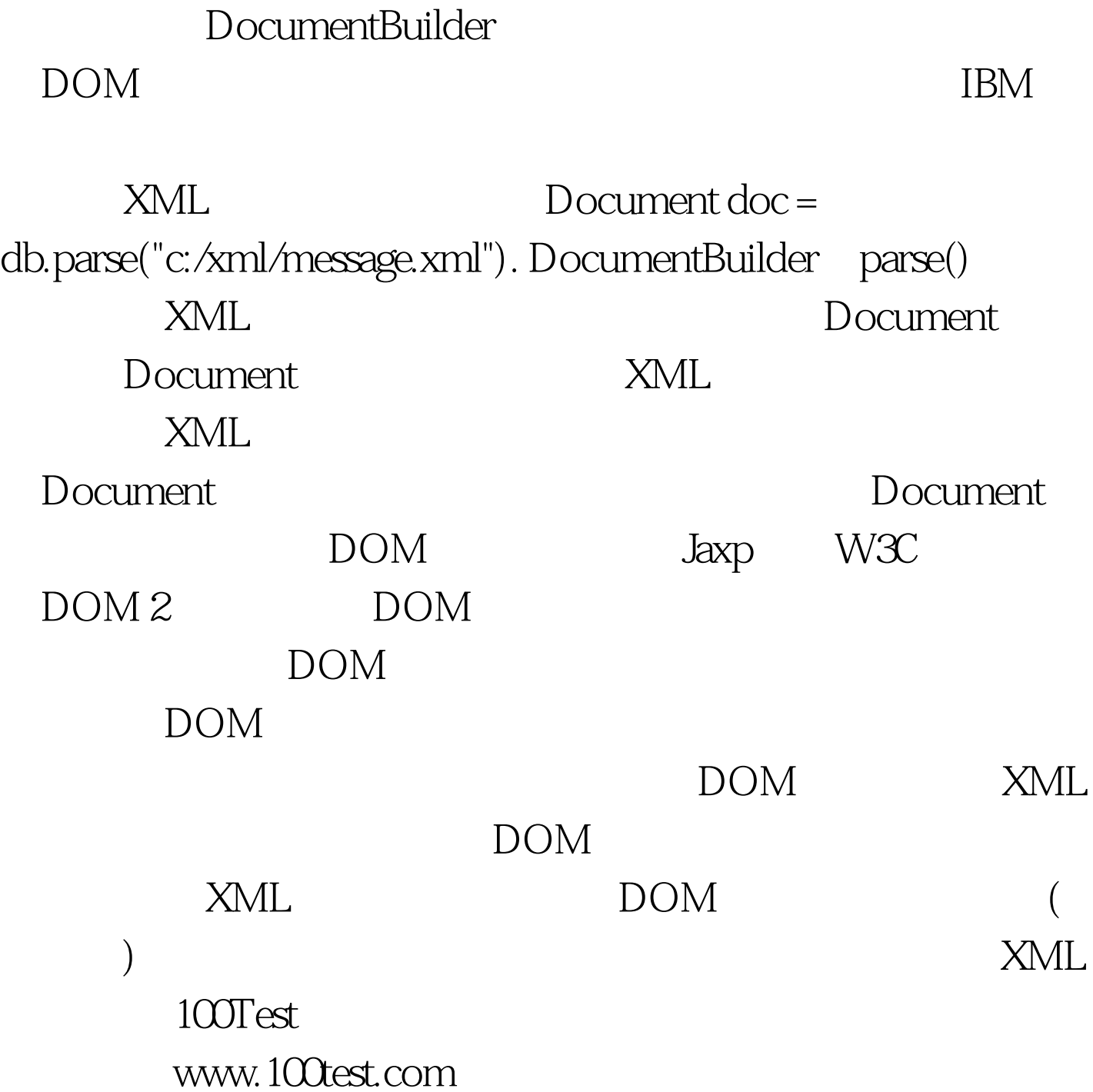